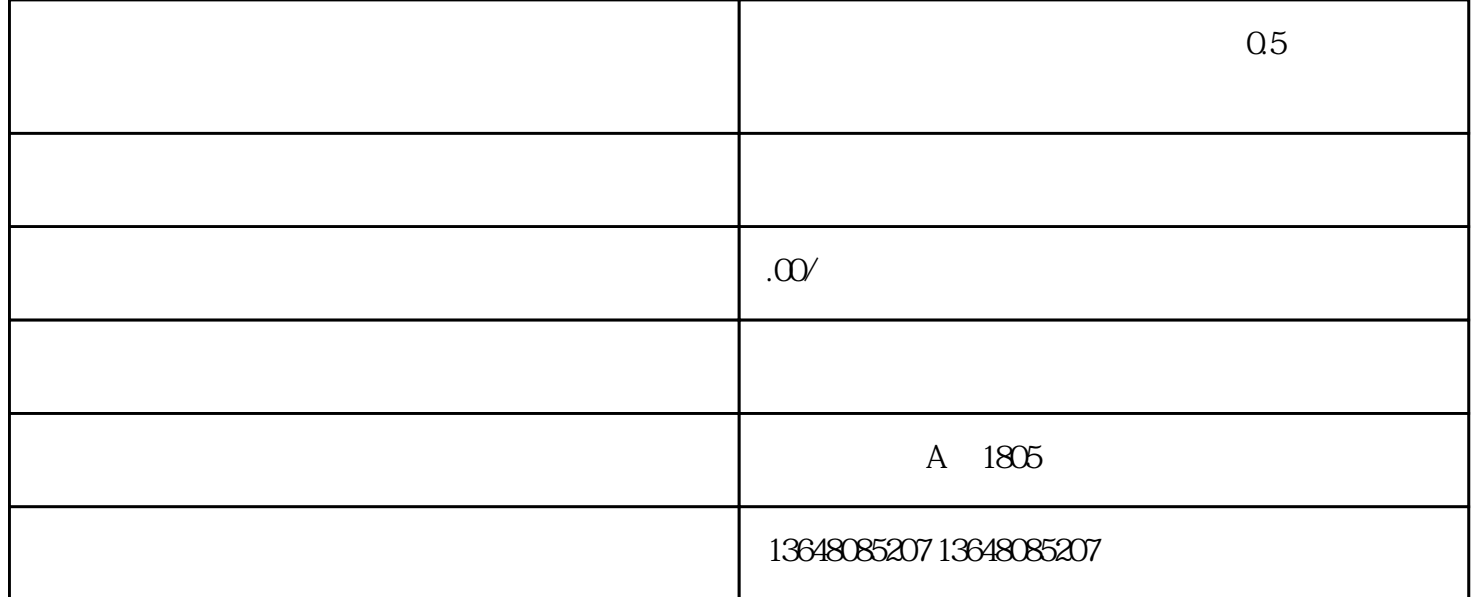

 企业境外投资备案,境外投资备案 政策调整后,境内企业境外放款的上限相应提高,有利于满足企业"走出去"的资金需求,也有利于扩 大人民币跨境使用,促进跨境资金双向均衡流动。 近日,央行及外管局宣布将境内企业境外放款的宏观审慎调节系数由0.3上调至0.5。央行表示,

》。通知艏次设立了宏观审慎调节系数及币种转换因子两项可调变量,央行将根据宏观经济形势和跨境 资金流动情况对两项变量进行动态调整。宏观审慎调节系数乘以蕞近一期经审计的所有者权益,等于企 业境外放款余额上限。因此,当宏观审慎调节系数被调高,企业境外放款的余额上限也将提高。 央行于2016年11月29日发布了《关于进一步明确境内企业人民币境外放款业务有关事项的通知

 $z<sub>3</sub>$ 3017

 $\mathbf 1$ 

 $\sim$  2

 $3$  and  $500$